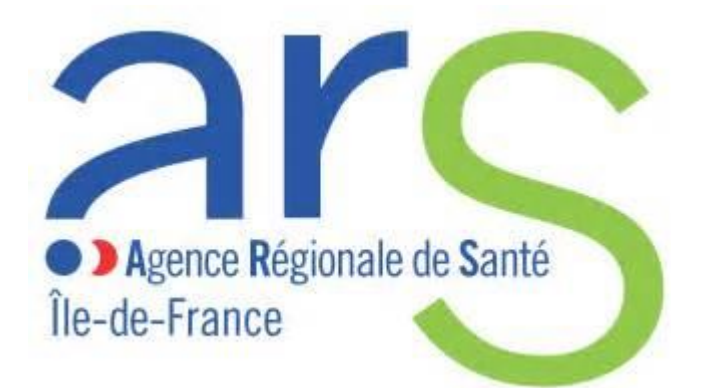

Agence Régionale de Santé d'Ile de France

# GUIDE METHODOLOGIQUE DE L'OUTIL DE GESTION DES RISQUES DU CIRCUIT DE NUTRITION PARENTERALE

Année 2018

L'agence régionale de santé (ARS) d'Ile-de-France a établi ce guide afin d'accompagner l'outil de gestion des risques du circuit de nutrition parentérale.

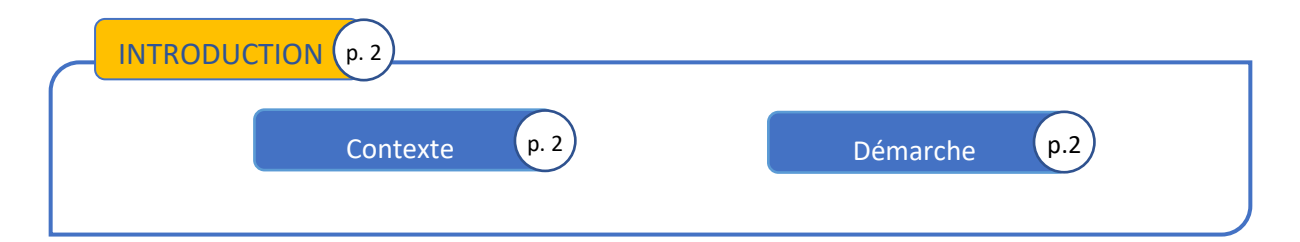

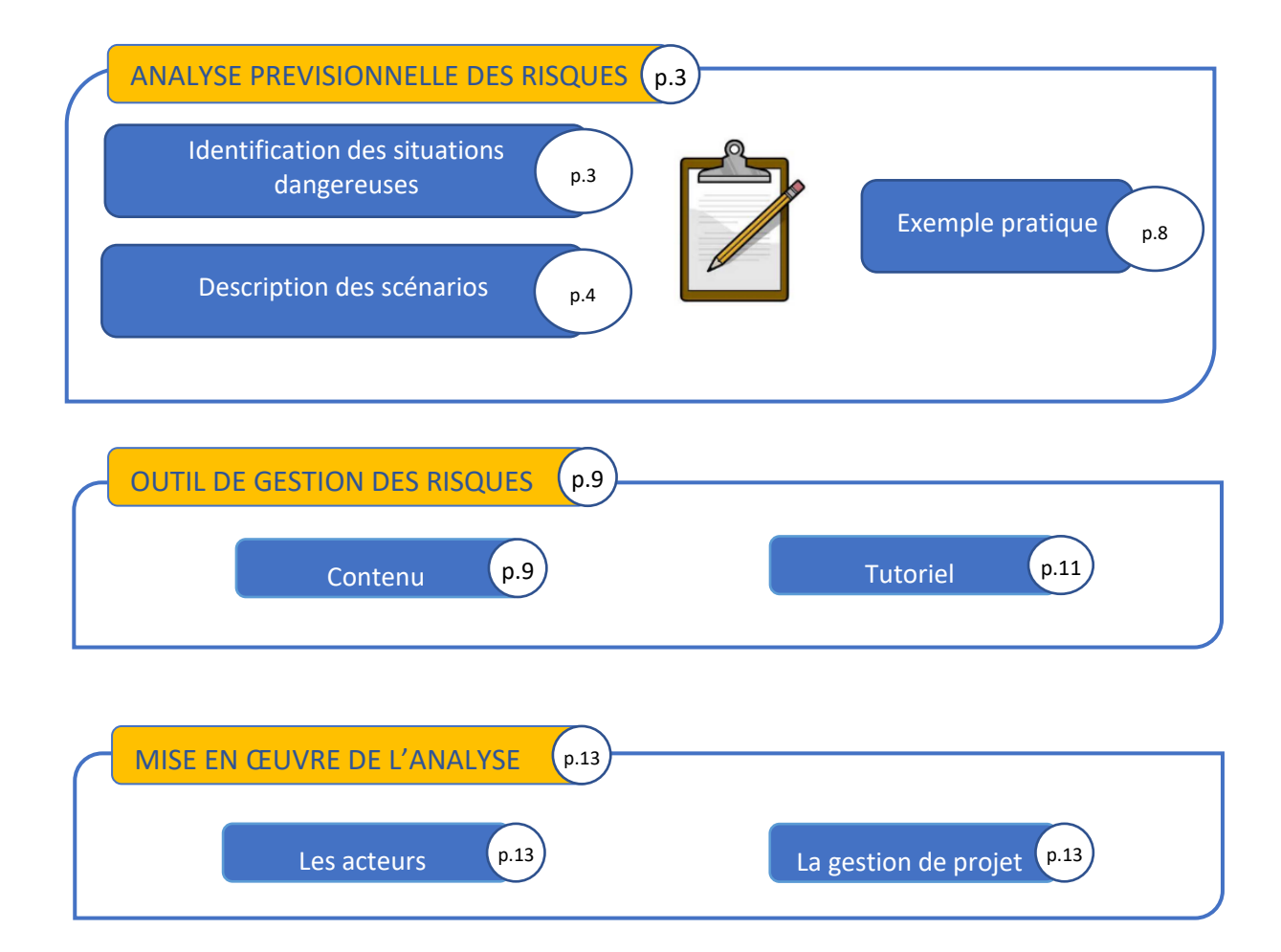

### Introduction

## Contexte

Dans le cadre d'un appel à projet, l'Agence Régionale de Santé d'Ile de France a souhaité superviser une réflexion régionale sur les activités de nutrition parentérale. Cette initiative fait suite aux incidents survenus à Chambéry en 2013 et le décès de nourrissons dus à des chocs septiques, ainsi qu'aux instructions de la DGOS datant du 20 mars et du 15 décembre 2015 relatives respectivement à la gestion des risques liés à l'activité de nutrition parentérale, et à la mise en œuvre d'un diagnostic régional des pratiques de préparation des poches de nutrition parentérale.

C'est dans ce contexte que l'ARS Ile-de-France, a souhaité, à la suite d'un diagnostic des pratiques effectué en 2016, accompagner un projet concernant l'organisation et la maîtrise des risques du circuit des poches de nutrition parentérale des établissements d'Ile-de-France.

## Démarche

Ce projet, proposait d'accompagner 8 établissements d'Ile-de-France dans la définition de leurs besoins puis dans la gestion des risques de leurs circuits de nutrition parentérale : de l'identification des risques à la mise en œuvre des actions correctives. L'objectif étant de pouvoir capitaliser sur les résultats de cet accompagnement, pour ensuite pouvoir étendre ces réflexions au-delà des établissements initialement retenus. Notamment, un des objectifs était de disposer d'outils méthodologiques pouvant être réutilisables, et mis à disposition de l'ensemble des établissements de la région.

En particulier, un outil informatique dédié à la gestion des risques du circuit de nutrition parentérale a été élaboré. Cet outil est l'objet du présent document qui constitue le guide méthodologique de ce dernier. L'objectif est de fournir l'ensemble des informations nécessaires afin de mener à bien un projet d'analyse des risques du circuit de nutrition parentérale en utilisant l'outil en question.

Ainsi, seront développés dans la suite les différents points nécessaires à sa compréhension, son utilisation, mais aussi, les moyens à mettre en œuvre en matière de gestion de projet pour mener à bien une analyse des risques du circuit de nutrition parentérale.

#### Analyse prévisionnelle des risques

Les différentes fonctionnalités de l'outil reposent sur des éléments d'analyse des risques de circuits pharmaceutiques. Un certain nombre de méthodes existent sur ce sujet, et disposent chacune de leurs concepts et vocabulaire propres. La méthodologie développée dans l'outil, n'est pas rattachée à une méthode existante en particulier, mais s'inspire de l'état de l'art en la matière, en développant ses propres concepts. L'idée étant de pouvoir conserver une certaine rigueur tout en simplifiant les concepts existants, autant que faire se peut. Ce sont ces différents éléments qui seront développés dans la suite de cette partie.

Le principe de base sur lequel repose l'outil est **l'analyse prévisionnelle des risques** : cela signifie que sur la base d'un circuit existant (à définir), chacune des étapes doit être questionnée afin de prévoir et d'anticiper l'ensemble des situations susceptibles de se produire. Ainsi, en analysant dans le détail un circuit et en explorant le champ des possibles, l'idée est de prévenir les événements dangereux avant qu'ils ne se produisent, le levier étant la mise en place d'actions correctives pour mitiger un risque identifié.

## Identification des situations dangereuses

L'étape initiale est donc de définir et de mettre en rapport un circuit, décomposé en étapes et sousétapes, et une liste de dangers (*Figure 1*).

| Aide ?             |                            |                                                                                                    | <b>ETAPE A: Prescription</b>             |                                                                                                  |                                                    | <b>ETAPE B : Validation médicale</b>                               |                                                     |
|--------------------|----------------------------|----------------------------------------------------------------------------------------------------|------------------------------------------|--------------------------------------------------------------------------------------------------|----------------------------------------------------|--------------------------------------------------------------------|-----------------------------------------------------|
| Dangers génériques | <b>Dangers spécifiques</b> | <b>Evénements dangereux</b>                                                                                     | A1: Le médecin rédige la<br>prescription | A2: La prescription est<br>restranscrite sur le<br>support destiné à la<br>transmission à la PUI | A3: Le médecin modifie<br>la prescription initiale | B1: La prescription est validée avant d'être<br>transmise à la PUI | C1: La Prescription est<br>transmise à la Pharmacie |
|                    | Extérieur                  | Interne (incendie, inondation)<br>Externe (Tempête de neige )<br>Intervention externe accidentelle (visiteurs,) |                                          |                                                                                                  |                                                    | <b>Etapes</b>                                                      |                                                     |
| Environnement      | Structurel                 | Surface des locaux<br>Vétusté des locaux                                                                        |                                          |                                                                                                  |                                                    |                                                                    |                                                     |
|                    | Hygiène                    | Défaut d'asepsie                                                                                                |                                          |                                                                                                  |                                                    |                                                                    |                                                     |
| Juridiaue          | Judiciaire                 | Absence de prise en compte de la réglementation en vigueur                                                      |                                          |                                                                                                  |                                                    |                                                                    |                                                     |
|                    |                            | <b>Plainte patient</b>                                                                                          |                                          |                                                                                                  |                                                    |                                                                    |                                                     |
|                    | Sous-Traitance             | Contrat de sous-traitance mal établi entre établissements<br>Contrats de sous-traitance avec les industriels    | Dangers                                  |                                                                                                  |                                                    |                                                                    |                                                     |
|                    | Equipement                 | Equipement existant inadapté ou de mauvaise qualité                                                             |                                          |                                                                                                  |                                                    |                                                                    |                                                     |
|                    |                            | Défaut de maintenance avec les sociétés prestataires                                                            |                                          |                                                                                                  |                                                    |                                                                    |                                                     |
|                    |                            | Equipement défaillant                                                                                           |                                          |                                                                                                  |                                                    |                                                                    |                                                     |
|                    |                            | Défaut de maintenance locale de l'équipement                                                                    |                                          |                                                                                                  |                                                    |                                                                    |                                                     |
|                    |                            | Système analytique non fonctionnel<br>Centrale d'air non fonctionnnelle                                         |                                          |                                                                                                  |                                                    |                                                                    |                                                     |
|                    |                            | Panne ordinateurs ou imprimantes ou fax                                                                         |                                          |                                                                                                  |                                                    |                                                                    |                                                     |
|                    |                            | Panne et/ou coupure de réseaux, virus                                                                           |                                          |                                                                                                  |                                                    |                                                                    |                                                     |
|                    |                            | Défaillance outils informatiques (bug, erreur de calculs)                                                       |                                          |                                                                                                  |                                                    |                                                                    |                                                     |

*Figure 1 : Mise en correspondances des étapes et des dangers*

Le circuit est décomposé en étapes, correspondant aux grandes étapes du circuit, et chaque étape est décomposée en sous-étapes correspondant à une entité du circuit.

Concernant les dangers, une décomposition particulière est aussi de mise. Ainsi, on procède de la manière suivante :

- ➢ *Les dangers génériques,* correspondent à des grandes catégories regroupant des dangers spécifiques de même nature.
- ➢ *Les dangers spécifiques,* détaillent la nature et les caractéristiques des dangers.
- ➢ *Les événements dangereux,* quant à eux, correspondent à une cause de risque pouvant entraîner une situation dangereuse.

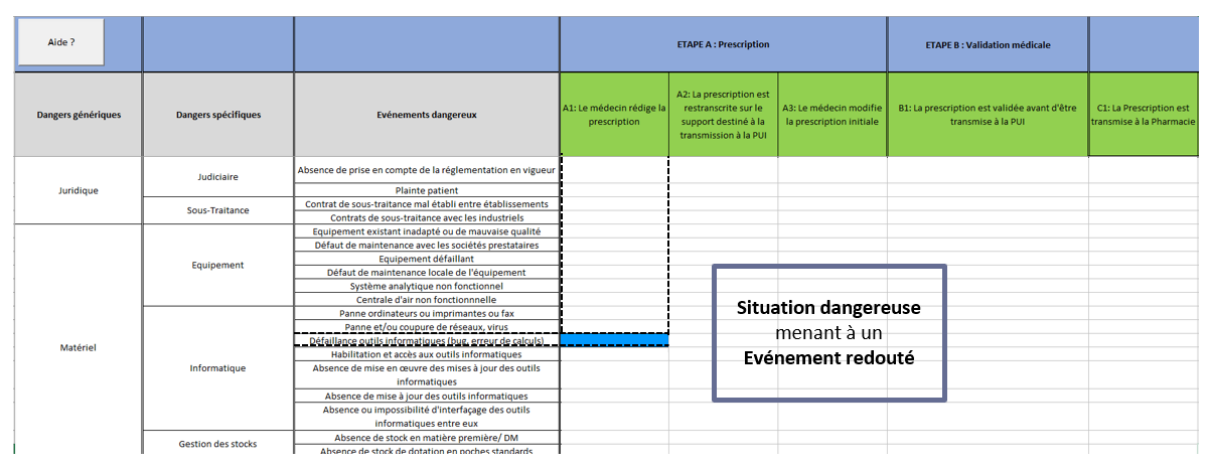

*Figure 2 : Définition d'une situation dangereuse*

La philosophie de la méthodologie employée est de parcourir l'ensemble de la liste d'événements dangereux pour chaque sous-étape du circuit. En effet, cette méthode systématique d'analyse permet « d'imaginer » l'ensemble des situations pouvant être amenées à se produire, et force à se poser des questions sur chaque étape du circuit. Cela permet, à la fois de traduire des risques que les utilisateurs ont déjà en tête, mais également de faire ressortir des éléments non anticipés initialement.

Lorsque que l'on fait se rencontrer un événement dangereux et une étape du circuit, on dit qu'une *situation dangereuse* a été identifiée. Cette situation dangereuse, va ensuite mener à un *événement redouté*, qui correspond à l'événement que l'on souhaite anticiper (*Figure 2*).

L'identification des situations dangereuses constitue la première étape de l'analyse prévisionnelle des risques telle qu'elle est proposée dans l'outil.

## Description des scénarios

Pour une situation dangereuse identifiée, un certain nombre de question vont venir rapidement se poser : Quelle est l'événement redouté derrière la situation ? Comment quantifier la réalisation de cet événement ? Quelle action mettre en œuvre pour éviter sa réalisation ? … C'est pour répondre à l'ensemble de ces questions que l'on formalise des *scénarii* venant décrire dans le détail chaque situation identifiée.

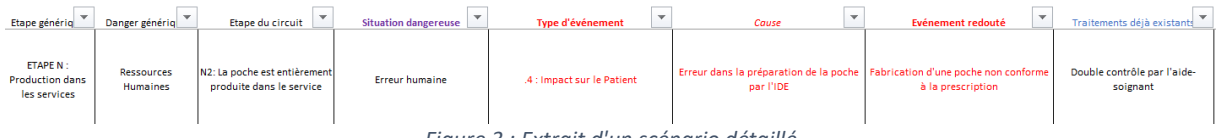

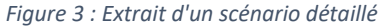

La première étape consiste à qualifier qualitativement la situation dangereuse. Comme expliqué plus haut, une situation dangereuse mène à un événement redouté, correspondant à l'événement que l'on souhaite anticiper. Ces deux éléments sont renseignés dans un scénario. Toujours sur la qualification de l'événement, deux informations supplémentaires sont à renseigner :

- ➢ *Le type d'événement,* correspond au type d'impact que l'événement redouté va avoir. 6 types d'impact différent sont renseignés par défaut dans l'outil :
	- *1. Impact sur le délai de dispensation*
	- *2. Impact sur le circuit*
	- *3. Impact sur le personnel*
	- *4. Impact sur le patient*

- *5. Impact financier*
- *6. Impact Juridique/réglementaire*
- ➢ *La cause* est ce qui va entraîner l'événement redouté.

Enfin, un dernier élément peut aussi être renseigné : *le traitement déjà existant*. Cette information est à indiquer si une ou des actions ont déjà été mises en place afin de traiter cet événement particulier. Il s'agit donc de prendre en compte l'existant dans la quantification du scénario qui va suivre (*Figure 3*).

L'étape suivante consiste à venir quantifier l'événement redouté en définissant trois paramètres numériques :

- ➢ *La gravité*, vient quantifier les dommages engendrés par l'événement en question. Plus la valeur de la gravité est élevée plus l'événement est grave. Les valeurs possibles de ce paramètre sont comprises entre 1 et 5 (*Figure 4*). De plus, chaque valeur de gravité est déclinée selon le type d'événement considéré. Ainsi, les valeurs de gravité sont déclinées selon des intitulés pour chacun des 6 types d'événements décrits plus haut. Ces intitulés sont là pour guider le choix de la valeur de la gravité, mais restent indicatifs.
- ➢ *La vraisemblance* correspond à la fréquence d'apparition de l'événement en question. Plus elle est élevée, plus l'événement est amené à se reproduire souvent. Des intitulés plus précis sont également donnés à titre indicatifs afin de guider le choix de la valeur de ce paramètre (*Figure 5*).
- ➢ *La criticité*, est un paramètre unique variant de 1 à 3, dépendant de la gravité et la vraisemblance. Ainsi, selon la valeur des 2 premiers paramètres, un tableau présenté *Figure 6*, montre la criticité résultante. La criticité est un paramètre unique combinant les informations contenues dans les 2 premiers, et permettant de discriminer les scénarios selon l'urgence relative à les traiter rapidement ou non.

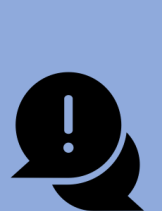

Selon le type d'événement considéré, l'échelle de gravité propose ou non des intitulés. Cela correspond à une volonté de mettre en avant des types d'événement les uns par rapport aux autres. Par exemple, le type d'événement « impact sur le patient » ne débute qu'à une gravité de 3, car dans cette échelle, un risque lié au patient est obligatoirement au moins « Grave ».

Selon les échelles choisies, un utilisateur peut décider de modifier la grille de criticité afin de mettre plus en avant soit la vraisemblance, soit la gravité d'un événement. Elle peut notamment être adaptée en fonction de l'échelle utilisée en interne dans un établissement par la direction qualité.

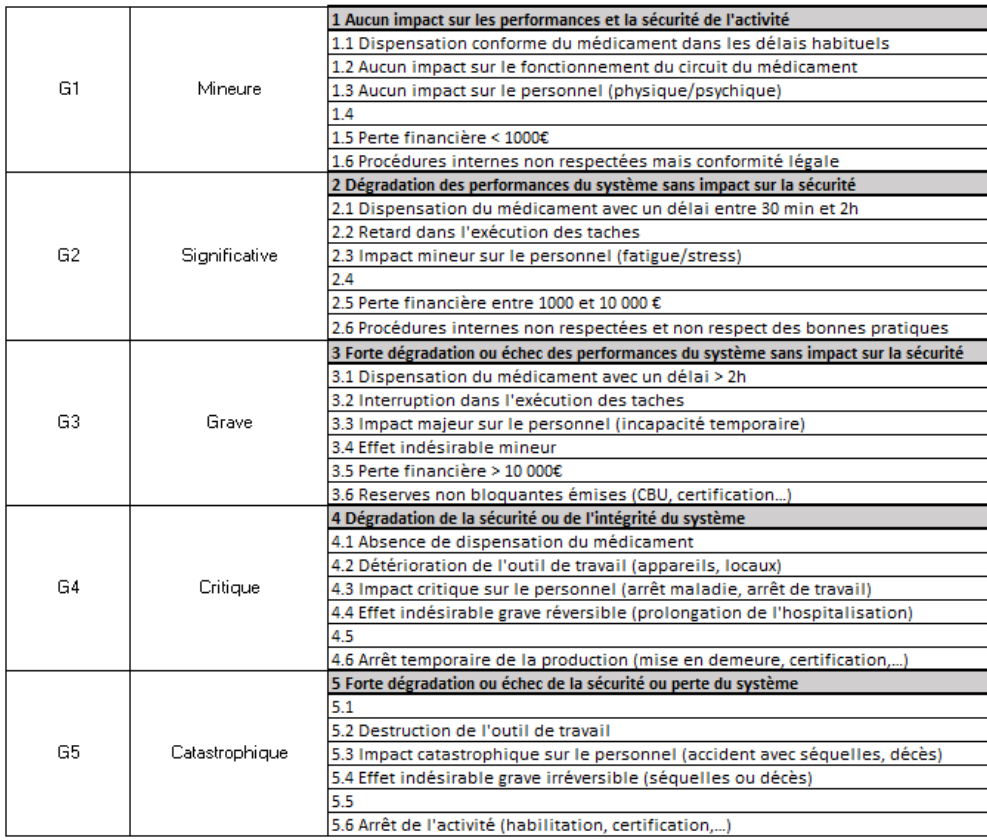

*Figure 4 : Exemple de déclinaison de la gravité par type d'événement*

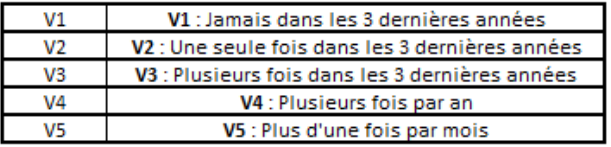

*Figure 5 : Exemple d'une échelle de vraisemblance*

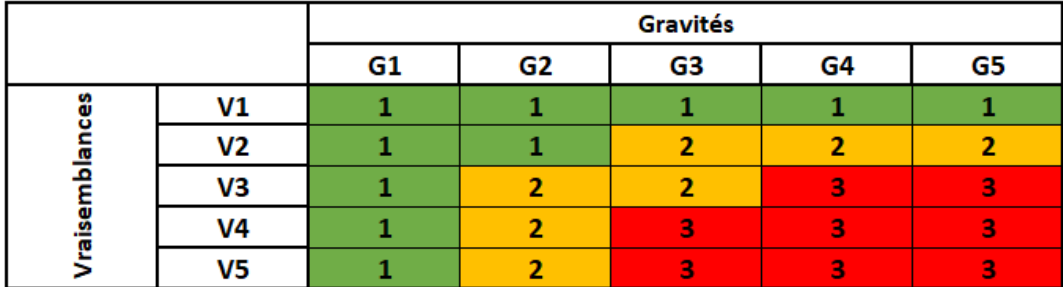

*Figure 6 : Valeurs de criticité en fonction de la vraisemblance et de la gravité*

Pour chaque scénario identifié, ces trois paramètres numériques doivent être évalués à 2 reprise. La première évaluation de ces paramètres, correspond à la situation initiale. On parle alors de *Gravité initiale, Vraisemblance initiale, Criticité initiale*, ou Gi, Vi, Ci. Ces valeurs sont renseignées au cours de la description du scénario : ils traduisent l'impact attendu de l'événement s'il se produit.

En partant de ces valeurs, il faut ensuite proposer une action à mettre en œuvre afin de réduire la criticité du scénario. Les actions mises en œuvre peuvent venir jouer principalement, soit :

- ➢ *Sur la gravité* : faire en sorte que si l'événement se produit, il soit moins grave qu'initialement
- ➢ *Sur la vraisemblance* : si la gravité ne peut être modifiée, faire en sorte que l'événement se produise moins souvent

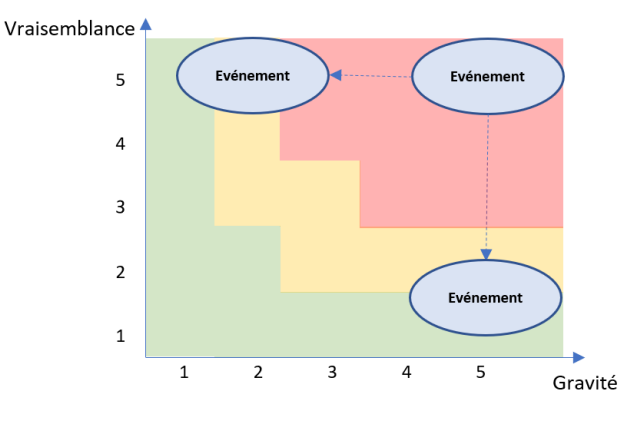

Ces différentes options sont décrites schématiquement *Figure 7.*

*Figure 7 : Effet d'une action sur un événement*

La seconde évaluation des 3 paramètres numériques, intervient après avoir décidé de l'action corrective à mettre en œuvre. En effet, une fois l'action déployée, si elle est efficace, la criticité du scénario doit avoir diminuée. C'est pourquoi, une seconde évaluation de la gravité et de vraisemblance est nécessaire afin de quantifier l'impact de l'action sur l'événement considéré. On nomme ces paramètres *Gravité résiduelle, Vraisemblance résiduelle, Criticité résiduelle*, ou Gr, Vr et Cr.

Les paramètres résiduels sont évalués *a priori :* c'est-à-dire que lorsque l'on décide de l'action à mettre en place, on évalue directement les 3 paramètres afin de de rendre compte de l'impact attendu de l'action. Si la criticité de baisse pas, cela peut amener à s'interroger sur l'efficacité de l'action envisagée.

De plus, la comparaison entre criticité initiale et résiduelle permet de se rendre compte du « gain » qualitatif à déployer une action corrective. Ce dernier aspect est à coupler avec la notion d'*Effort* d'une action, qui évalue la difficulté de mise en œuvre d'une action. L'outil propose également une échelle d'effort à titre indicatif (*Figure 8*). La classe d'effort d'une action varie de 0 à 3 et traduit l'implication à engager pour déployer l'action corrective en question.

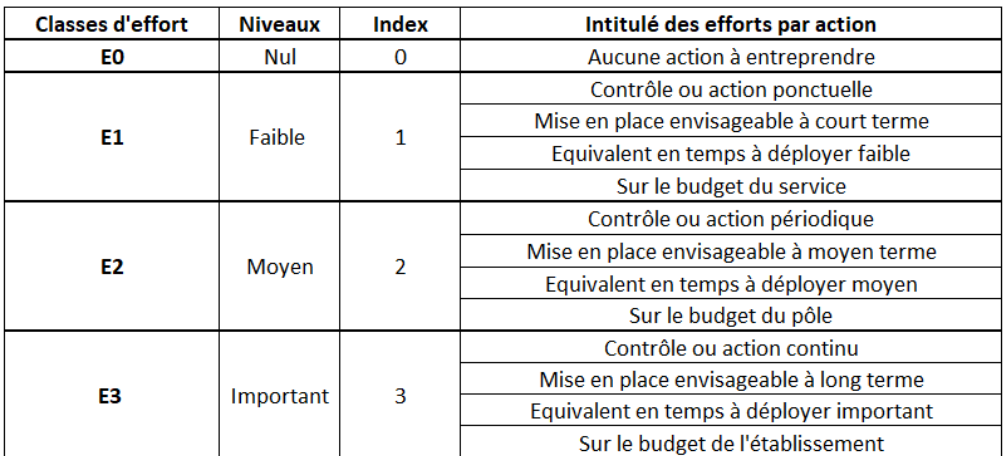

*Figure 8 : Exemple de classes d'effort*

Enfin, le dernier paramètre appelé *Criticité réelle*, correspond à la valeur de la criticité évaluée *a posteriori :* une fois que l'action a été déployée sur le terrain, l'utilisateur peut venir s'interroger sur la criticité réelle de l'événement, à la suite des observations qu'il aura pu faire sur le terrain. Cela permet de juger si l'évaluation des valeurs résiduelles faite initialement correspond bien avec la réalité (*Figure 9).*

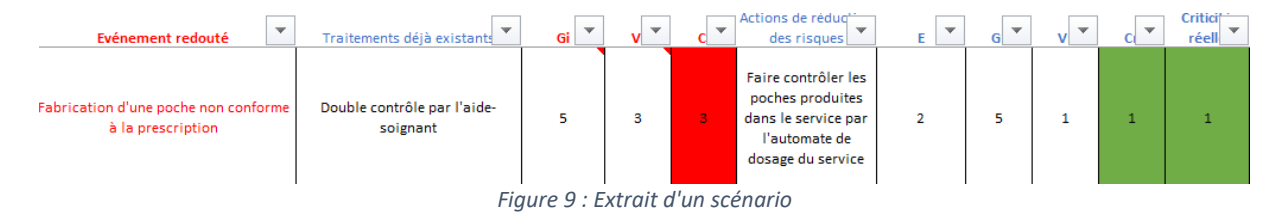

## Exemple pratique

Une des problématiques rencontrées dans les établissements concerne la gestion de la prescription lors des périodes de fermeture de l'unité de production (producteur ou donneur d'ordres). Dans ce cas, il est possible que les poches soient fabriquées dans le service de soins. Ci-dessous un exemple d'analyse correspondant à cette situation.

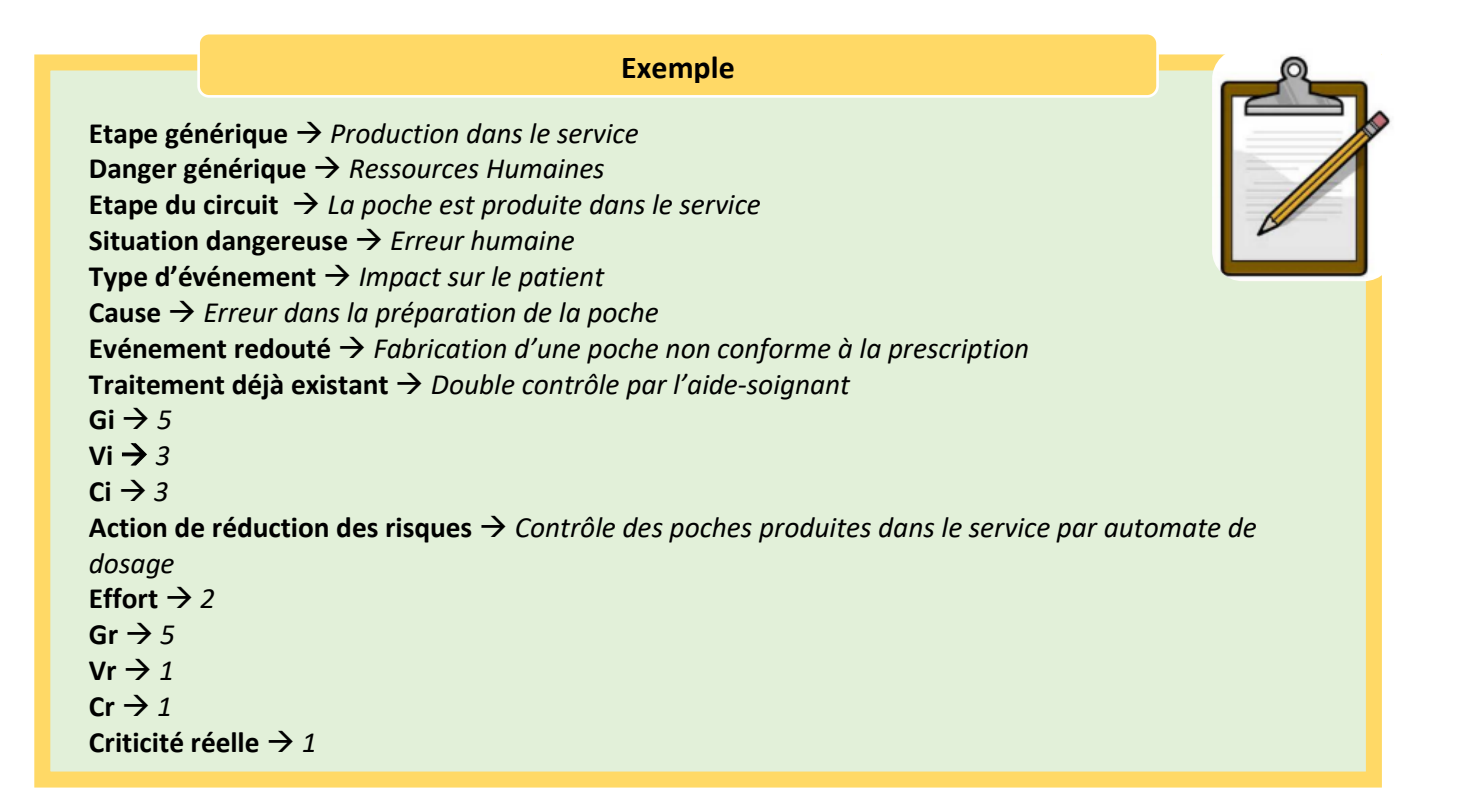

### Outil de gestion des risques

L'outil a été construit en deux phases successives. La première phase de développement a consisté en une construction itérative et collaborative au cours de réunions de travail réunissant des acteurs du circuit de la nutrition parentérale des établissements participants au projet. Ainsi, ont participé à ces réunions : pharmaciens, pédiatres, cadres de santé, gestionnaires des risques, préparateurs en pharmacie, infirmiers. L'objectif de ces réunions a été de mener à bien une analyse des risques en définissant ensemble les outils nécessaires à sa réalisation.

À la suite de ces phases de travail en groupe, le développement technique et informatique de l'outil a débuté. Ce développement a été supervisé par l'ARS et par un référent en gestion des risques, spécialiste de l'application de ces méthodes à la pharmacotechnie.

## Contenu

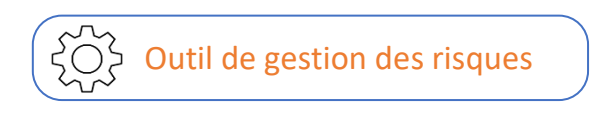

L'outil s'adresse aux établissements producteurs ou donneurs d'ordres de poches de nutrition parentérale.

L'outil est structuré en 7 onglets :

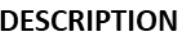

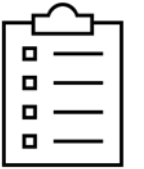

➢ **Guide d'utilisation :** *Présentation du contenu et des fonctions de chaque onglet, ainsi que de l'articulation des onglets entre eux*

➢ **Configuration du circuit :** *L'ensemble des étapes génériques du circuit de nutrition parentérale, à sélectionner selon le profil de l'utilisateur*

➢ **Situations dangereuses :** *La cartographie des situations dangereuses*

➢ **Scénarios :** *Les scénarios renseignés pour chaque risque identifié*

➢ **Actions :** *Le tableau de pilotage des actions correctives renseignées*

➢ **Tableau de bord :** *Tableaux d'indicateurs de suivi des scénarios et des actions*

➢ **Paramétrage :** *L'ensemble des échelles et paramètres par défaut de l'outil*

Les fonctionnalités de chaque onglet sont décrites dans le guide vidéo présenté plus bas.

L'outil proposé repose sur les concepts décrits dans la partie précédente. Cependant, il ne se contente pas de permettre d'appliquer cette méthodologie. En effet il a été pensé pour :

#### **FONCTIONNALITES**

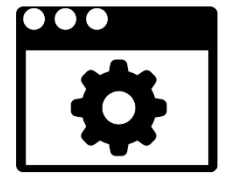

➢ *Simplifier et automatiser les différentes étapes de la méthodologie afin de faciliter sa mise en œuvre*

➢ *Permettre un suivi des actions à mettre en place, de manière semiautomatique*

➢ *Aider au suivi et au pilotage en temps réel des actions*

En effet, le principal avantage de l'outil proposé, est de permettre de regrouper l'ensemble des actions à mettre en œuvre dans un seul onglet, et de pouvoir piloter ces dernières selon plusieurs critères. Ainsi, l'utilisateur peut avoir une vision des actions :

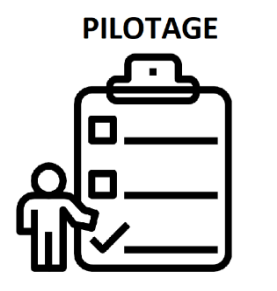

- Par type d'acteur
- ➢ Par statut de l'action (A programmer, Programmé, En cours, Terminé)
- ➢ Par échéance (début/fin)
- ➢ Par étape du circuit
- ➢ Par classe d'effort

➢ …

Ces différents affichages permettent notamment pour l'acteur en charge du suivi des actions d'avoir une vision globale et synthétique de l'ensemble des actions à entreprendre et de leur avancement respectif (*Figure 10*).

| Numero de                 |                                |                                                                                     |                 |             |                                      |               |                                      |                                                                                     |            |
|---------------------------|--------------------------------|-------------------------------------------------------------------------------------|-----------------|-------------|--------------------------------------|---------------|--------------------------------------|-------------------------------------------------------------------------------------|------------|
| l'action<br>$\mathcal{P}$ | Nom de l'action                | Description de l'action                                                             | Date de début - | Date de fin | Responsabilité                       | <b>Statut</b> | Danger génériqu v                    | Etape générique                                                                     | Effort $-$ |
|                           | Sous-traitance                 | Etablir un contrat de sous-<br>traitance en cas de rupture<br>de stock de poches    | janv-18         | févr-18     | <b>Pharmacien</b>                    | Terminé       | Matériel                             | <b>ETAPE M: Fabrication</b><br>poches standards<br>anticipée                        |            |
| $\overline{4}$            | <b>Risques TMS</b>             | <b>Modification des pratiques</b><br>de production pour prévenir<br>les risques TMS | $sept-18$       | janv-19     | Pharmacien                           | Programmé     | <b>Ressources</b><br><b>Humaines</b> | <b>ETAPE F: Production</b><br>(toutes situations : PUI,<br>service, sous-traitance, |            |
|                           | Nettoyage frigo                | Nettoyage mensuel des<br>frigos de stockage                                         | févr-18         | févr-18     | Cadre                                | En cours      | Matériel                             | <b>ETAPE J: Transports</b>                                                          |            |
|                           | Contôles service               | Mise en place contrôles par<br>dosage pour poches<br>produites dans le service      | mars-18         | $mai-18$    | Cadre de santé.<br><b>Pharmacien</b> | Programmé     | Ressources<br><b>Humaines</b>        | <b>ETAPE N: Production</b><br>dans les services                                     |            |
|                           | <b>Alternatif prescription</b> | Mettre en place un support<br>papier en cas de panne<br>informatique                | $mars-18$       | $mail-18$   | Pédiatre                             | A programmer  | Matériel                             | <b>ETAPE A: Prescription</b>                                                        |            |

*Figure 10 : Extrait de l'onglet de suivi des actions*

De plus, la possibilité est laissée, si besoin, de générer une fiche action afin de détailler les étapes de mise en œuvre de l'action considérée (*Figure 11*).

| Fiche n'= 2                                                                                        | Fiche de reduction des risques                                                                                                    |             | Vraisemblance actue<br>Gravité actuelle :<br>Criticité actuelle :                                                                     |                 | Ŕ.       | Vraisemblance rés<br>Gravité résiduelle<br>Criticité résiduelle | 1              |  |
|----------------------------------------------------------------------------------------------------|----------------------------------------------------------------------------------------------------|-------------|----------------------------------------------------------------------------------------------------|-----------------|----------|-----------------------------------------------------------------|----------------|--|
| Phase du circuit Etape F: Productoin<br>Evénement redo Contamination des poches / Rupture de stock |                                                                                                    |             | Responsab Pharmacien + Cadre PPH<br>Autorité · PIII                                                                                   |                 |          |                                                                 |                |  |
| Description synthétique des actions de réduction des risques :                                     |                                                                                                    |             | - Mettre à jour/rééoire les procédures<br>- Organiser un plan de formation<br>- Assurer le maintien des compêtences sur le long terme |                 |          |                                                                 |                |  |
| Action de prévention :<br>Action de protection :<br>Action miste -<br>r.                           | g.<br>r.                                                                                                    |             |                                                                                                    | Classe d'effort |          |                                                                 | $\overline{c}$ |  |
|                                                                                                    | Disposition de réalisation des actions en réduction des risques :                                                                                                    |             |                                                                                                    |                 |          |                                                                 |                |  |
|                                                                                                    | Actions                                                                                                    |             | Acteurs                                                                                                    |                 | Échéance | Movens                                                          |                |  |
|                                                                                                    | Mettre à jour les protocoles pour le bionettouage (e.p. creuser<br>la biblio)                                                                                             | Pharmaciens |                                                                                                    | déc-17          |          |                                                                 |                |  |
|                                                                                                    | Faire une formation de rappel sur l'hugiène + mini éval                                                                                                    | Pharmaciens |                                                                                                    | juin-17         |          |                                                                 |                |  |
|                                                                                                    | Faire des doos de formation plus "images" pour toutes les<br>procédures de préparation (habillage, nettouage,<br>approvisionnement de la salle, désinfection des matières | Pharmaciens |                                                                                                    | $001 - 17$      |          |                                                                 |                |  |
|                                                                                                    | Afficher dans la salle des doos de rappel des protocoles                                                                                                    | Pharmaciens |                                                                                                    | oot-17          |          |                                                                 |                |  |
|                                                                                                    | Faire une évaluation des agents après nouvelles formations                                                                                                    | Pharmaciens |                                                                                                    | ianv-18         |          |                                                                 |                |  |
|                                                                                                    | Organiser des mini-formations thématiques sur des sujets<br>ciblés fruthme à définir : 3 mois ?1>> attention à trouver<br>comment les réunir - pourquoi pas un film ?     | Pharmaciens |                                                                                                    | nnu-17          |          |                                                                 |                |  |
|                                                                                                    |                                                                                                    |             |                                                                                                    |                 |          |                                                                 |                |  |
| Validation et cou                                                                                  |                                                                                                    |             |                                                                                                    |                 |          |                                                                 |                |  |
| Remarques:                                                                                         | se renseigner sur d'éventuelles formations en ligne (AP ? OMEDIT ?), --> lavage des mains, ZAC                                                                            |             |                                                                                                    |                 |          |                                                                 |                |  |

*Figure 11 : Exemple de fiche action*

Enfin, l'outil propose un certain nombre d'indicateurs de suivi sous la forme de tableau de bord de pilotage (*Figure 12*). Ces indicateurs sont de deux types :

#### **TABLEAU DE BORD**

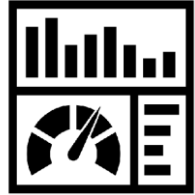

➢ Les *indicateurs de scénarios* fournissent en temps réel, des informations quantitatives sur l'analyse des situations dangereuses.

➢ Les *indicateurs d'actions* fournissent en temps réel, des informations quantitatives sur les actions de réduction des risques définies

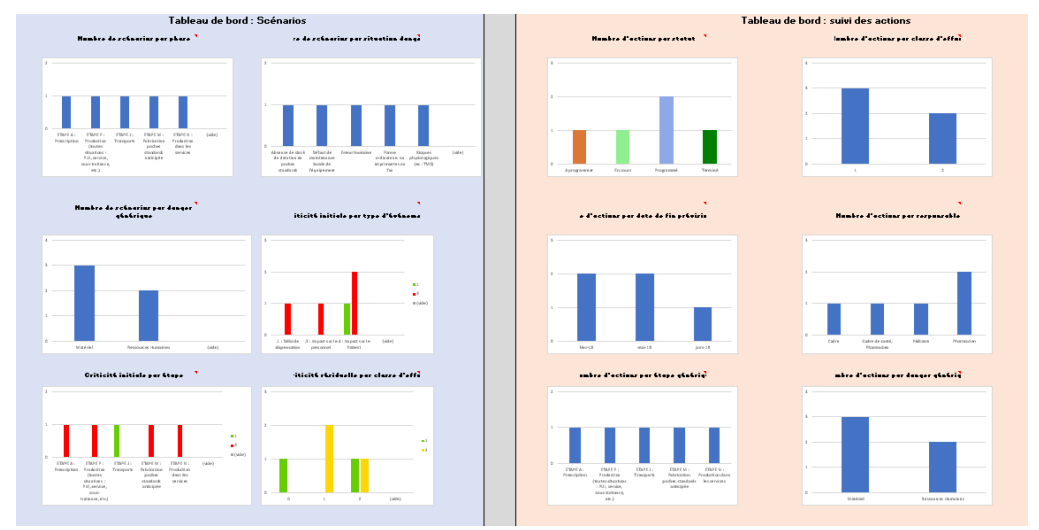

*Figure 12 : Extrait des indicateurs disponibles*

Le matériel informatique nécessaire à l'utilisation de l'outil *:* 

- ➢ Un ordinateur sous Windows
- ➢ Excel 2007 ou supérieur

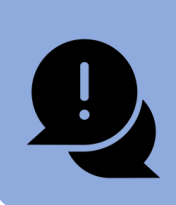

L'outil a été pensé pour être utilisé sous Excel, son fonctionnement sous Libre Office n'a pas été évalué

## Tutoriel

Un tutoriel vidéo de l'outil a été réalisé. Il est décomposé en plusieurs parties qui sont disponibles aux adresses suivantes :

*Introduction :* 

[https://www.youtube.com/watch?v=LW0cd3gYvHQ&index=1&list=PLKqMBg26fy-](https://www.youtube.com/watch?v=LW0cd3gYvHQ&index=1&list=PLKqMBg26fy-YwPG9GSIH9Ch44D8Q_bE6v)[YwPG9GSIH9Ch44D8Q\\_bE6v](https://www.youtube.com/watch?v=LW0cd3gYvHQ&index=1&list=PLKqMBg26fy-YwPG9GSIH9Ch44D8Q_bE6v)

*Page d'accueil :* 

11

[https://www.youtube.com/watch?v=z3qZR4RA4JI&list=PLKqMBg26fy-](https://www.youtube.com/watch?v=z3qZR4RA4JI&list=PLKqMBg26fy-YwPG9GSIH9Ch44D8Q_bE6v&index=2)[YwPG9GSIH9Ch44D8Q\\_bE6v&index=2](https://www.youtube.com/watch?v=z3qZR4RA4JI&list=PLKqMBg26fy-YwPG9GSIH9Ch44D8Q_bE6v&index=2)

*Configuration du circuit :*

[https://www.youtube.com/watch?v=135qKOtkhj0&list=PLKqMBg26fy-](https://www.youtube.com/watch?v=135qKOtkhj0&list=PLKqMBg26fy-YwPG9GSIH9Ch44D8Q_bE6v&index=3)[YwPG9GSIH9Ch44D8Q\\_bE6v&index=3](https://www.youtube.com/watch?v=135qKOtkhj0&list=PLKqMBg26fy-YwPG9GSIH9Ch44D8Q_bE6v&index=3)

*Situations dangereuses :* 

[https://www.youtube.com/watch?v=B28llOws-do&list=PLKqMBg26fy-](https://www.youtube.com/watch?v=B28llOws-do&list=PLKqMBg26fy-YwPG9GSIH9Ch44D8Q_bE6v&index=4)[YwPG9GSIH9Ch44D8Q\\_bE6v&index=4](https://www.youtube.com/watch?v=B28llOws-do&list=PLKqMBg26fy-YwPG9GSIH9Ch44D8Q_bE6v&index=4)

*Formulaire de création d'un événement :*

[https://www.youtube.com/watch?v=DK3o86QA84s&list=PLKqMBg26fy-](https://www.youtube.com/watch?v=DK3o86QA84s&list=PLKqMBg26fy-YwPG9GSIH9Ch44D8Q_bE6v&index=5)[YwPG9GSIH9Ch44D8Q\\_bE6v&index=5](https://www.youtube.com/watch?v=DK3o86QA84s&list=PLKqMBg26fy-YwPG9GSIH9Ch44D8Q_bE6v&index=5)

*Scénarios :*

[https://www.youtube.com/watch?v=QKkhfVaEdTg&list=PLKqMBg26fy-](https://www.youtube.com/watch?v=QKkhfVaEdTg&list=PLKqMBg26fy-YwPG9GSIH9Ch44D8Q_bE6v&index=6)[YwPG9GSIH9Ch44D8Q\\_bE6v&index=6](https://www.youtube.com/watch?v=QKkhfVaEdTg&list=PLKqMBg26fy-YwPG9GSIH9Ch44D8Q_bE6v&index=6)

*Plan d'actions :*

[https://www.youtube.com/watch?v=2P\\_GbfJEQcQ&list=PLKqMBg26fy-](https://www.youtube.com/watch?v=2P_GbfJEQcQ&list=PLKqMBg26fy-YwPG9GSIH9Ch44D8Q_bE6v&index=7)[YwPG9GSIH9Ch44D8Q\\_bE6v&index=7](https://www.youtube.com/watch?v=2P_GbfJEQcQ&list=PLKqMBg26fy-YwPG9GSIH9Ch44D8Q_bE6v&index=7)

*Tableau de bord :*

[https://www.youtube.com/watch?v=i54eRQJz-94&index=8&list=PLKqMBg26fy-](https://www.youtube.com/watch?v=i54eRQJz-94&index=8&list=PLKqMBg26fy-YwPG9GSIH9Ch44D8Q_bE6v)[YwPG9GSIH9Ch44D8Q\\_bE6v](https://www.youtube.com/watch?v=i54eRQJz-94&index=8&list=PLKqMBg26fy-YwPG9GSIH9Ch44D8Q_bE6v)

*Paramétrage :* 

[https://www.youtube.com/watch?v=o4A-95\\_f1iA&list=PLKqMBg26fy-](https://www.youtube.com/watch?v=o4A-95_f1iA&list=PLKqMBg26fy-YwPG9GSIH9Ch44D8Q_bE6v&index=9)[YwPG9GSIH9Ch44D8Q\\_bE6v&index=9](https://www.youtube.com/watch?v=o4A-95_f1iA&list=PLKqMBg26fy-YwPG9GSIH9Ch44D8Q_bE6v&index=9)

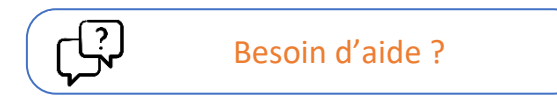

**Une aide est disponible sur chaque page de l'outil dans le coin supérieur gauche :**

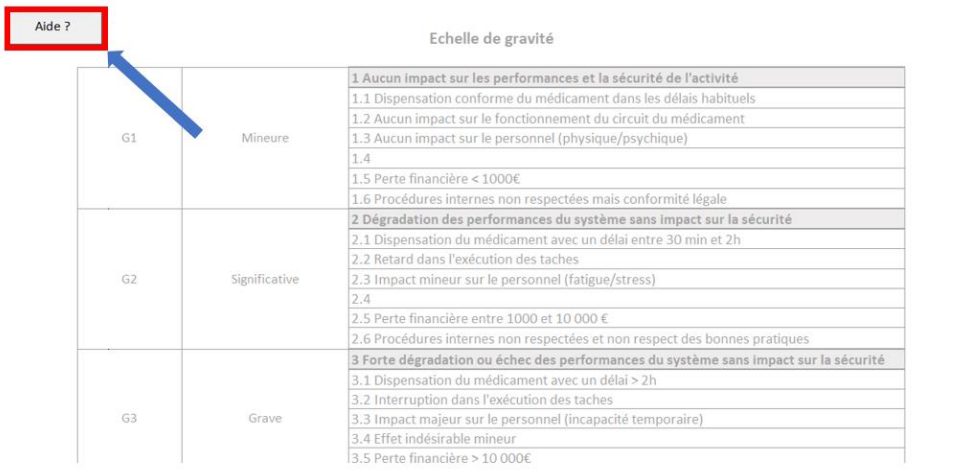

*Figure 13 : Où trouver l'aide sur les pages ?*

#### Type d'impact

**.1** : Délai de dispensation<br> **.2** : Impact sur le circuit<br> **.3** : Impact sur le personnel<br> **.4** : Impact sur le Patient<br> **.5** : Impact financier<br> **.6** : Juridique/Réglementaire

### Mise en œuvre de l'analyse

Mener une analyse des risques constitue un projet qui, outre l'utilisation de l'outil, requiert une méthodologie de mise en œuvre rigoureuse du fait de grand nombre d'acteurs impliqués, et du temps nécessaire à déployer pour ce type d'étude.

## Les acteurs

Le circuit de la nutrition parentérale, est comme tout circuit pharmaceutique, pluridisciplinaire. Il met en jeu aussi bien les fonctions de pharmacie, les services de soins, les services informatiques, les transporteurs… ; et au sein de ces fonctions des types d'acteurs différents. C'est pourquoi, il est nécessaire de **constituer un groupe projet pluridisciplinaire** au sein duquel un certain nombre de ces acteurs sera représenté.

#### Composition conseillée pour un groupe projet :

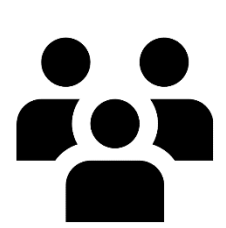

➢ **Pharmacien/responsable de l'unité de production** *: au cœur du processus de production, et plus fin connaisseur du circuit dans son ensemble*

➢ **Gestionnaire des risques et /ou directeur qualité** *: garant de coordination des acteurs entre eux, et habitué à mener des analyses de ce type*

➢ **Prescripteur** *: premier « utilisateur » des poches de nutrition, il est le point de départ du circuit*

➢ **Préparateur en pharmacie** *: acteur indispensable, connaissant les procédés de production, et les pratiques des équipes*

➢ **Cadre de Santé de service de soins** *: connaisseur des pratiques du service sur l'administration et parfois la complémentation des poches*

#### Le chef de projet :

Le rôle du **gestionnaire des risques** est crucial pour mener à bien la démarche de gestion des risques. Il est pertinent qu'il assume le rôle de chef de projet car :

- $\triangleright$  Il a la connaissance des techniques de gestion de risques et a l'habitude de mener ce type d'analyse
- ➢ Il est extérieur au circuit et peut prendre du recul, avoir une vision critique sur les pratiques de chacun
- $\triangleright$  Associé à la direction qualité, il sera en situation de faire remonter et d'appuyer des demandes auprès des décideurs

De plus, il est l'acteur idéal pour piloter les actions depuis l'outil, et ainsi relancer les responsables des actions et suivre les échéances en fonction des statuts des actions. Ses connaissances techniques lui permettront aussi plus facilement de comprendre rapidement l'outil, d'expliquer, et de répondre aux questions des autres acteurs sur ce sujet.

## La gestion de projet

Une fois le groupe projet constitué et le chef de projet désigné, il va s'agir de mener le projet à bien. Pour se faire, 2 grandes étapes successives sont nécessaires : l'analyse du circuit, puis la déclinaison opérationnelle.

#### • **L'analyse du circuit**

Cette première phase du projet consiste à renseigner l'outil : l'identification des situations dangereuses, la déclinaison en scénarios, l'identification des actions à mettre en œuvre et leurs caractéristiques (échéances, responsables…).

Pour procéder à ces différentes étapes, prévoir au moins :

- ➢ **4 réunions de 2h30 avec l'ensemble du groupe projet**
- ➢ Entre chaque réunion plénière, prévoir également des **sessions de travail d'1h entre le gestionnaire de risque et les acteurs de chaque fonction donnée** (1 groupe PUI, 1 groupe service de soins).

Préalablement à la première réunion, le chef de projet, et si possible les membres du groupe, peuvent dans un premier temps lire ce guide et commencer à parcourir l'outil.

Le but des réunions plénières est de réfléchir et d'avancer ensemble sur le remplissage de l'outil et notamment sur les **étapes du circuit à l'interface entre les fonctions en jeu**.

Il est plus aisé de renseigner l'outil dans l'ordre suivant :

- ➢ **Pour chaque étape du circuit, identifier les situations dangereuses**
- ➢ **Définir la criticité initiale de l'ensemble des scénarios identifiés**
- ➢ **Prioriser les scénarios à traiter en priorité, en fonction du degré de criticité**
- ➢ **Définir les actions à mettre en œuvre et les valeurs résiduelles des paramètres**

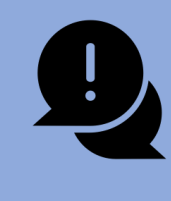

La priorisation des scénarios est cruciale : lors du remplissage de l'outil un très grand nombre de scénarios (100aine) peuvent être renseignés. Il est donc primordial de définir des critères de priorisation. Par exemple, soit commencer par traiter ceux avec la criticité la plus élevée, soit cibler les risques préalablement identifiés et plus faciles à mettre en œuvre.

Les réunions par fonction, quant à elles, consistent à avancer sur l'identification des étapes propres à la fonction en particulier (étapes de production pour la PUI typiquement).

Prévoir une **durée approximative de 3 mois** entre le début de l'analyse et la déclinaison opérationnelle.

#### • **Déclinaison opérationnelle**

Chaque action définie comme prioritaire doit posséder au moins :

- ➢ Une description
- $\triangleright$  Un responsable
- ➢ Des dates prévisionnelles de début et de fin

Dans un premier temps, se concentrer sur un nombre d'actions limité par responsable (4 à 5 maximum). En effet, pour les acteurs de terrain, débuter par la mise en place d'un nombre raisonnable d'actions, leur permet de pouvoir gérer les différentes échéances sans être submergés par la

multiplicité des tâches à réaliser. Cela favorise la création d'une dynamique positive pour la suite de la mise en œuvre.

Le chef de projet, en la personne du gestionnaire de risques, est encore une fois **l'acteur privilégié pour piloter et suivre les actions**. Ce suivi peut s'intégrer dans le pilotage régulier qu'il est amené à effectuer dans le cadre des divers projets dont il a déjà la charge au sein de l'établissement.

Il convient, de plus, de faire des points d'avancement réguliers entre le chef de projets et les acteurs : par exemple, tous les trimestres.

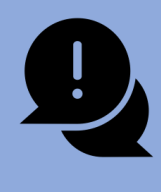

L'analyse de risques est par définition dépendant d'un circuit, qui lui-même évolue au cours du temps. Ainsi, **l'ensemble de l'analyse est à revoir après une période de temps donné**. Idéalement, il est plus aisé de synchroniser cette analyse avec les certifications de l'établissement, **c'est-à-dire tous les 4 ans**.